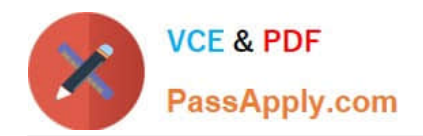

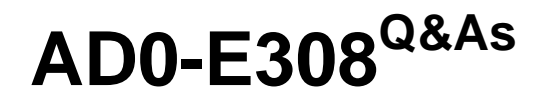

Adobe Campaign Classic Developer

# **Pass Adobe AD0-E308 Exam with 100% Guarantee**

Free Download Real Questions & Answers **PDF** and **VCE** file from:

**https://www.passapply.com/ad0-e308.html**

100% Passing Guarantee 100% Money Back Assurance

Following Questions and Answers are all new published by Adobe Official Exam Center

**C** Instant Download After Purchase

**83 100% Money Back Guarantee** 

- 365 Days Free Update
- 800,000+ Satisfied Customers

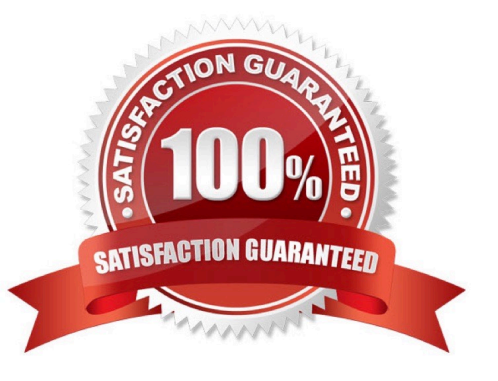

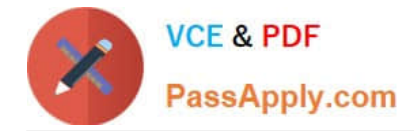

#### **QUESTION 1**

How should a Campaign developer prepare an encrypted flat file for use with a campaign workflow as the starting population?

- A. Specify the public and private keys as the options under Administration > Platform > Options.
- B. No action is needed; encrypted flat files are automatically detected and decrypted by Adobe Campaign.
- C. No action is needed. Encrypted data should be stored as encrypted.
- D. Specify a pre-processing decryption command in the Data Loading (file)activity.

Correct Answer: D

Reference: https://docs.adobe.com/content/help/en/campaign-classic/using/automating-with-workflows/ generaloperation/importing-data.html

## **QUESTION 2**

A Campaign developer is sending proofs for an email delivery. The Campaign developer must indicate what time the proof was generated in the proof email subject line.

How should the Campaign developer accomplish this task?

A. In the delivery properties > advanced, edit the proof properties and define a JavaScript block to calculate the current timestamp

B. In the delivery properties > advanced, edit the proof properties to append the current date time stamp when sending the proof

- C. While sending proofs, manually change the subject line to include the current date time
- D. Code the email delivery to dynamically append the date time in the subject line if a proof is being sent
- Correct Answer: B

Reference: https://docs.adobe.com/content/help/en/campaign-classic/using/sending-messages/key-stepswhen-creatinga-delivery/steps-validating-the-delivery.html

# **QUESTION 3**

Which of the following is a server command?

- A. nlserver pause [@]
- B. nlserver begin [@]
- C. nlserver stop [@]
- D. nlserver cancel [@]

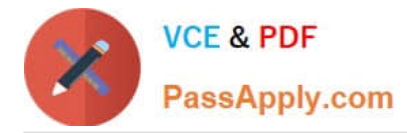

#### Correct Answer: C

Reference: https://github.com/AdobeDocs/campaign-classic.en/blob/master/help/production/using/usualcommands.md

# **QUESTION 4**

What is the purpose of the Jump activity?

- A. To improve the readability of the workflow
- B. To call a subworkflow
- C. To create branching in the workflow
- D. To trigger a workflow

Correct Answer: A

Reference: https://docs.adobe.com/content/help/en/campaign-classic/using/automating-with-workflows/ flow-controlactivities/jump--start-point-and-end-point-.html

# **QUESTION 5**

A Campaign developer must create a workflow to extract a set of specific records to a flat file each day.

Which three workflow activities are required? (Choose three.)

- A. Scheduler
- B. Query
- C. Start
- D. End
- E. Data Extraction (file)
- Correct Answer: ABE

Reference: https://experienceleaguecommunities.adobe.com/t5/adobe-campaign-standard/how-to-read-aflat-file-andextract-a-flat-file-using-adobe/qaq-p/144883/comment-id/148

[AD0-E308 PDF Dumps](https://www.passapply.com/ad0-e308.html) [AD0-E308 VCE Dumps](https://www.passapply.com/ad0-e308.html) [AD0-E308 Practice Test](https://www.passapply.com/ad0-e308.html)